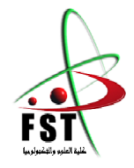

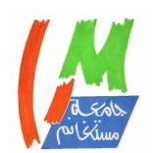

#### وزارة البحث العلمي والتعليم العالي

**Ministère de l'Enseignement Supérieur et de la Recherche Scientifique**

جامعــة عبد الحميد بن باديس مستغانم

**Université Abdelhamid Ibn Badis Mostaganem**

كــلـيـة الـعـــلــوم والـتـكـنـولـوجـيـا

**Faculté des Sciences et de la Technologie**

**Département de Génie Électrique**

# **MEMOIRE**

Pour obtenir le diplôme de

# **MASTER EN ELECTROTECHNIQUE**

Spécialité :

Electrotechnique Industrielle

Présenté par

# **HADROUG RACHID**

# **ZEGGANE BELAID SAMI**

# **ETUDE, SIMULATION ET REALISATION D'UN VARIATEUR DE VITESSE**

Soutenu le 04/07/2023 devant le jury composé de :

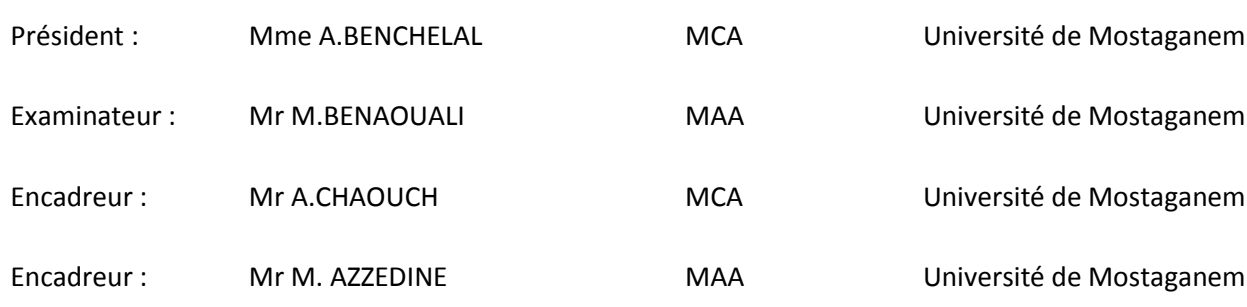

Année Universitaire 2022/2023

#### *Remerciements*

*Nous tenons à remercier particulièrement notre encadreur Monsieur A.CHAOUCH et Monsieur M.AZZEDINE, pour l'aide qu'ils nous ont apporté et les précieux conseils qu'ils nous ont prodigué tout au long de ce semestre pour la réalisation de ce modeste travail.*

*Nos remerciements vont aussi à :* 

*- Mme BENYOUNES LOUIZA ingénieur informatique industrielle directrice du cfpa Oran*

*- MR BENIDRIS KADA responsable de laboratoire* 

*Et tous ceux qui de loin ou de prés nous ont apporté leur aide ou leur soutient.*

*Nous saisissons l'occasion pour remercier le corps enseignant et tous ceux qui ont contribué a notre formation tout au long de notre cycle d'étude.*

*Nous tenons, entre autre, à remercier les membres de jury Mme A.BENCHELAL (Présidente) et Mr M.BENAOUALI (examinateur) pour l'honneur qu'ils nous font pour juger ce présent travail.* 

# **Dédicaces**

*A ma mère et mon père qui se sont donnés tant de peine pour que j'arrive là ou je suis.*

*A mes frères et sœur*

*A la mémoire de mes grands parents* 

*A mes amis (es)* 

*Aux étudiants de ma promotion* 

*Je dédie ce modeste travail* 

BELAID SAMI

*Avec un grand plaisir que je dédie ce modeste mémoire A tous ceux qui me sont chers en signe de reconnaissance Et de gratitude A mes parents qui ont subvenu à mes besoins A mon frère et ma sœur A mes amis (es)* 

RACHID

#### **Liste d'abréviation :**

#### **Chapitre 01 :**

**MCC :** moteur à courant contenu

**g :** glissement

**Ns [tr/min] :** vitesse de synchronisme

**N [tr/min] :** vitesse de rotation de rotor

**MAS :** moteur asynchrone

**Ptr [W] :** Puissance transmise au rotor

**I [A]:** courant de rotor

**Pjr [W] :** Pertes joule au rotor

**Pe [W] :** Puissance électromagnétique

**Ce [NM]:** Couple électromagnétique

**F [Hz] :** fréquence

**P :** nombre de paire de pole

 $L_s$ :

 $M_{sr}$ : inductance mutuelle cyclique stator – rotor

 $R_s$ :

 $\omega_{s}$ :

 $R_r$ :

 $\omega_r$ :

 $N_r : L_r$ .

**Chapitre 02 :**

**MLI :** Modulation de Largeur d'Impulsion

**IGBT:** Insulated Gate Bipolar Transistor

**L1 L2 L3:** 3 phase

#### **D1 D2 D3 D4 D5 D6:** diode

**C [F]:** condensateur

**L [Henry]:** bobine

- **T :** transistor
- **R [ohm] :** résistance
- **IM :** moteur triphasé asynchrone
- **Vm :** Amplitude de la tension de référence.
- **PD3 :** pont double triphasé
- **AC :** courant alternatif
- **DC :** courant direct (courant contenu)
- **LC :** circuit électrique formé d'une bobine et d'un condensateur
- **PWM:** Pulse Width Modulation

# **Résumé**

Grâce à l'électronique de puissance, il est désormais possible d'allier la robustesse d'un moteur asynchrone à une large gamme de possibilités de changement de vitesse.

L'utilisation de variateur vitesse est répandue dans de nombreux domaines industriels, tels que le contrôle des processus et la définition du point de fonctionnement.

Ce projet de fin d'étude s'intéresse principalement sur l'étude d'un variateur de vitesse, la simulation des différents étages (à l'aide de la commande pleine onde (180°) et la commande (PWM)) et enfin la réalisation pratique on le commandant avec un ARDUINO

# **Summary**

With the help of power electronics, it is now possible to combine the robustness of an asynchronous motor with a wide range of gear shifting possibilities.

The use of speed-controlled drives is widespread in many industrial areas, such as process control and operating point definition.

This end-of-course project is mainly concerned with the variable speed simulated using the full wave control  $(180^{\circ})$  and the P.W.M control. The advantage of the latter has been compared and demonstrated. In addition, we have made the controller convenient controlled by an ARDUINO.

**ملخص**

بفضل إلكترونيات الطاقة، أصبح من الممكن اآلن الجمع بين متانة محرك غير متزامن مع مجموعة واسعة من إمكانيات تغيير السرعة.

استخدام مغير السرعة التي يتم التحكم فيها بالسرعة واسع الانتشار في العديد من المناطق الصناعية، مثل التحكم في العملية وتعريف نقطة التشغيل.

يركز مشروع نهاية الفصل هذا على محاكاة مغير السرعة باستخدام التحكم بالموجة الكاملة )081 درجة( و )I.L.M). وقد تمت مقارنة ميزة هذا الأخير وإثباته. بالإضافة الى انجازه عن طريق التحكم في مغير السرعة بالأردوينو.

# Table des Matières

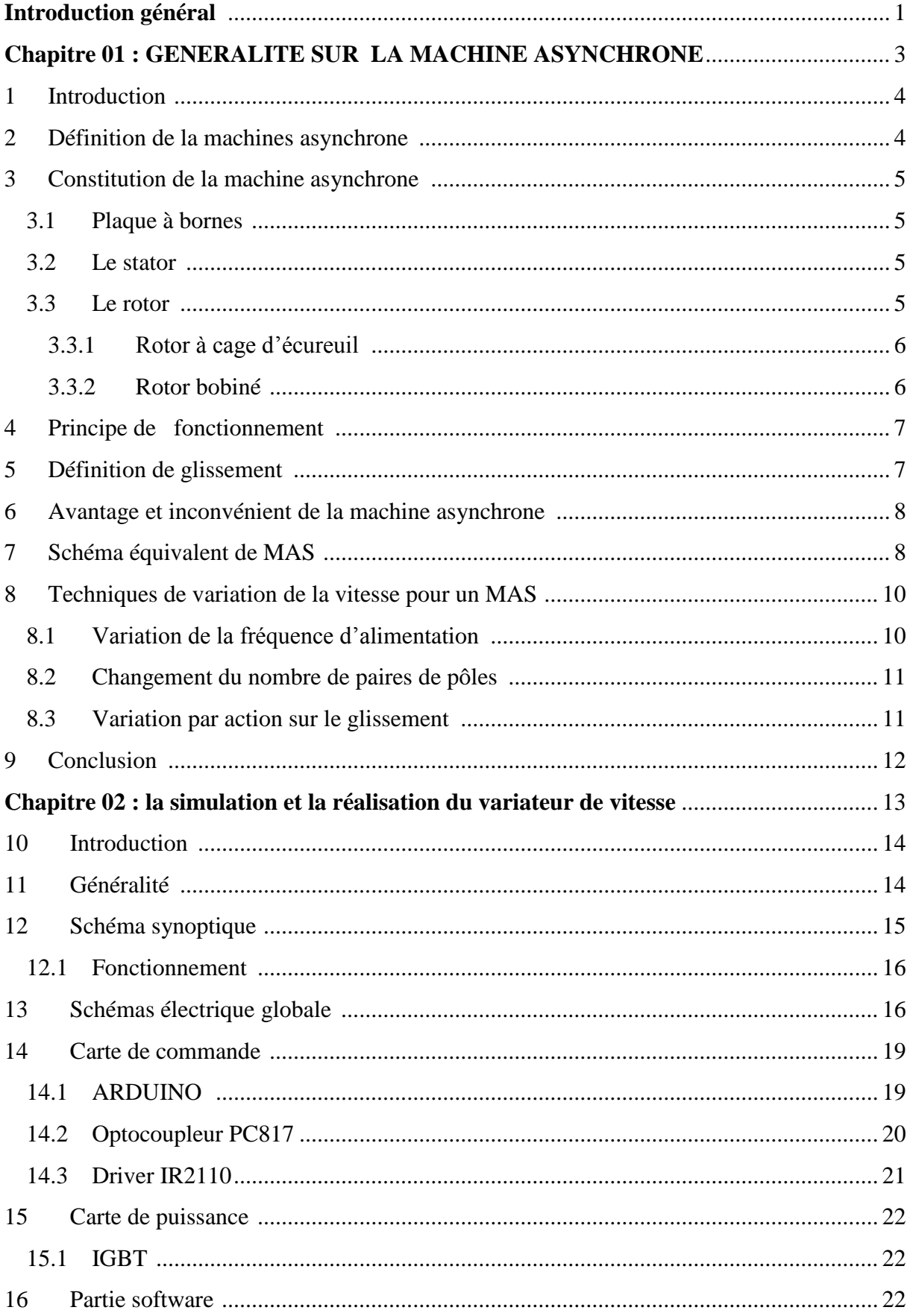

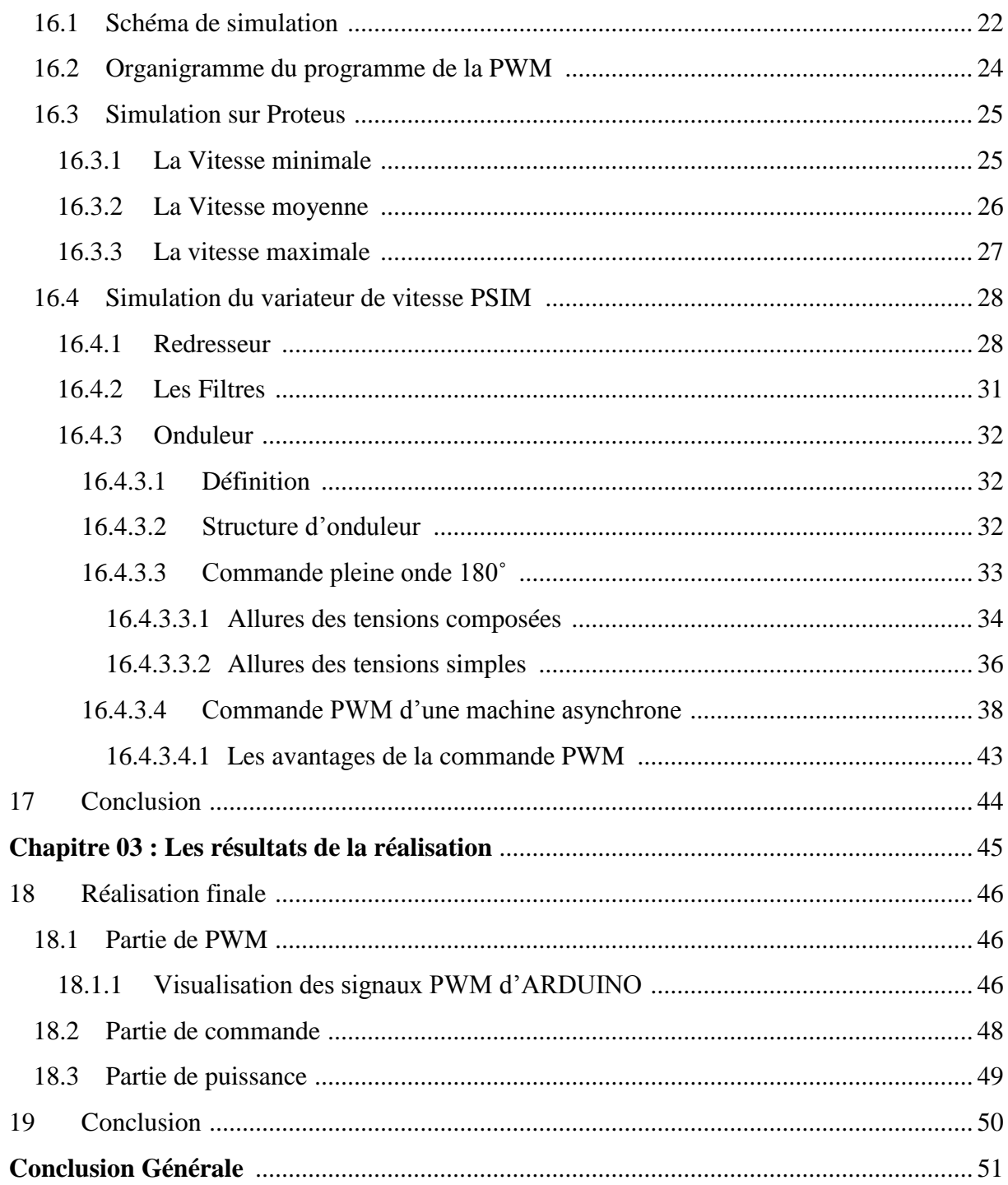

# **Liste des figures :**

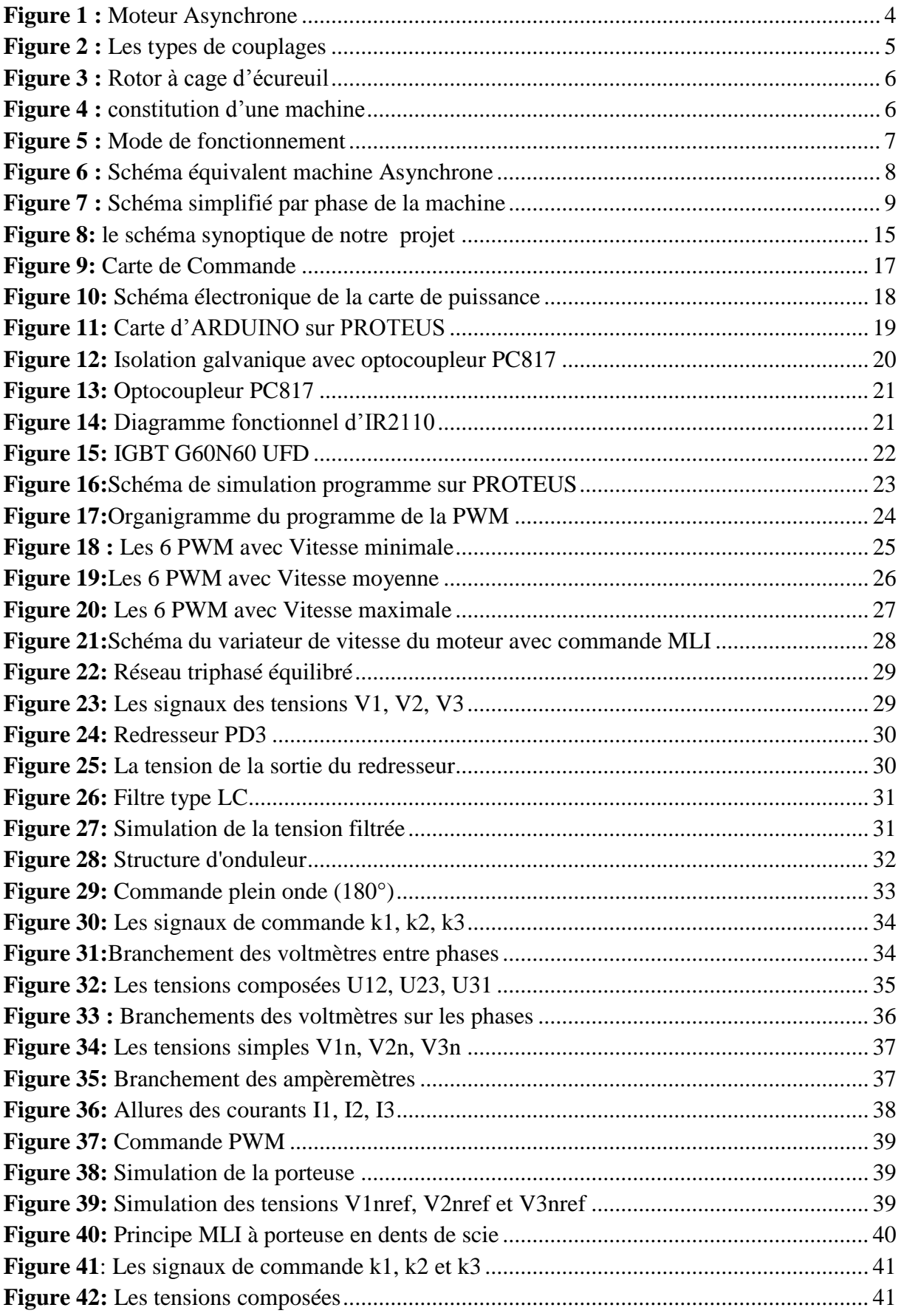

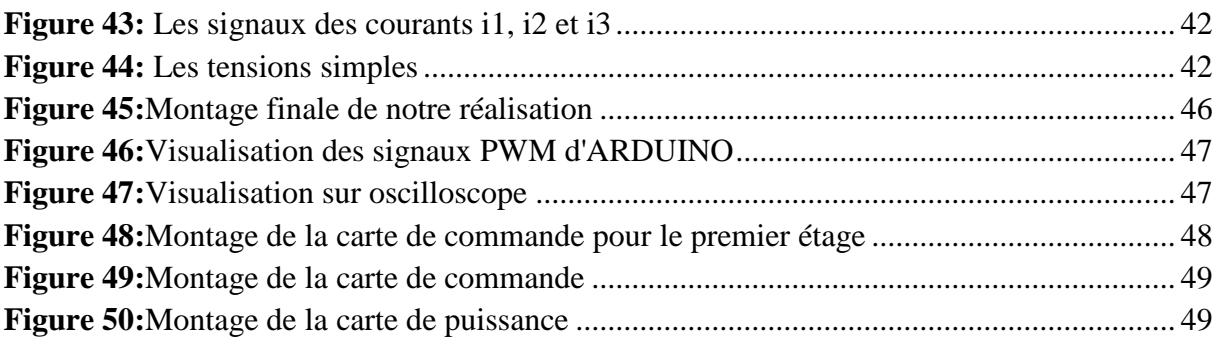

# **Liste des tableaux :**

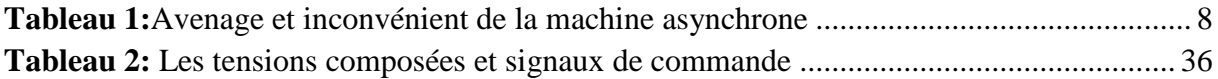

## <span id="page-10-0"></span>*Introduction général :*

 Les moteurs asynchrones triphasés représentent plus de 80 % du parc de moteurs électriques. Ils contribuent à convertir l'énergie électrique en énergie mécanique grâce à des phénomènes électromagnétiques. Ces machines remplacent de plus en plus les machines à courant continu dans la plupart des applications nécessitant des variateurs de vitesse. (1)

L'utilisation d'entraînements à vitesse contrôlée est répandue dans de nombreux domaines industriels, tels que le contrôle des processus et la définition du point de fonctionnement. Cela apparaît comme un outil utile dans les démarches de production visant à optimiser la compétitivité des produits d'une usine.

Dans le cadre de notre projet fin d'étude, nous avons constaté que le courant de ligne pouvait être réduit lors du démarrage d'un moteur asynchrone en utilisant une approche couplage étoile-triangle ou un démarreur électronique. Le problème est qu'à la fabrication du moteur, sa vitesse est complètement figée (nombre de paires de pôles). Grâce à l'électronique de puissance, il est désormais possible d'allier la robustesse d'un moteur asynchrone à une large gamme de possibilités de changement de vitesse.

Les variateurs de vitesse utilisant des moteurs à courant alternatif sont de plus en plus installés dans divers bâtiments tels que les entreprises, les hôtels et les restaurants. L'électronique continue de faire des progrès incroyables et les variateurs actuels prennent donc l'avantage sur la PWM.

L'objectif de ce sujet consiste à faire une étude et une simulation sur les variateurs de vitesse pour les machines asynchrones et de faire la réalisation.

Notre rapport est divisé en trois chapitres et reflète l'approche qu'on a adoptée pour développer ce projet.

**Le premier chapitre** « généralité sur la machine asynchrone » on va parler brièvement sur la machine asynchrone et les techniques de la variation de sa vitesse.

**Dans le second chapitre «** simulation et réalisation du variateur de vitesse » on va faire l'étude d'un variateur de vitesse et le Simuler en comparons ses performances avec deux types de commande puis on va réaliser notre variateur.

**Dans le troisième chapitre : «** Les résultats de la réalisation » Nous allons traités nos résultats de notre réalisation.

# <span id="page-12-0"></span>*Chapitre 01 : GENERALITE SUR LA MACHINE ASYNCHRONE*

#### <span id="page-13-0"></span>**1 Introduction :**

 Dans le secteur industriel, il est essentiel de convertir l'énergie électrique en énergie mécanique pour pouvoir effectuer les tâches nécessaires à la production. Ce rôle de conversion d'énergie est assuré par des moteurs électriques, ces dernier conventionnels étant les plus couramment utilisés (MCC, synchrone et asynchrone). Cependant, en raison de ces nombreux avantages, les moteurs asynchrones sont les plus couramment utilisés dans ce domaine.

 Les moteurs asynchrones triphasés sont les moteurs les plus utilisés dans l'industrie. Il a plusieurs avantages. Simplicité, robustesse, faible coût et facilité d'entretien. Les moteurs asynchrones sont aujourd'hui utilisés dans de nombreuses applications, notamment dans les transports (trains, métros, propulsion navale, etc.), l'industrie (machines-outils) et l'électronique grand public. Le terme asynchrone vient du fait que la vitesse de ces machines n'est pas forcément proportionnelle à la fréquence du courant qui les traverse.

 Dans ce chapitre actuel, nous allons essayer de parler de différents paramètres. Prenez le contrôle de cette machine. Commençons donc par la définition de ce dernier, un tour d'horizon des différents éléments qui le composent, et son principe de fonctionnement. Il évoque ensuite les différents régimes de fonctionnement et bilans de puissance de cette machine, présente les manœuvres de démarrage, le problème du MAS et les méthodes de changement de sa vitesse, sa modélisation, et conclut par des conclusions.

#### <span id="page-13-1"></span>**2 Définition de la machines asynchrone :**

 Une machine asynchrone est une machine à courant alternatif, la vitesse du rotor et la vitesse du champ magnétique tournant ne sont pas les mêmes en raison du glissement. Le rotor est toujours en retard sur le champ du stator. On peut parler de machines asynchrones (machines induction), car l'énergie est transférée du stator au rotor et inversement par induction électromagnétique.

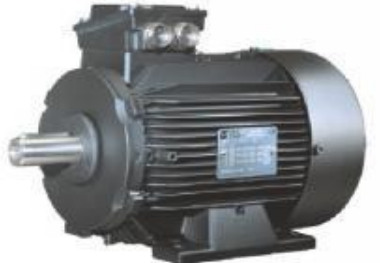

*Figure 1 : Moteur Asynchrone*

#### <span id="page-14-0"></span>**3 Constitution de la machine asynchrone :**

Les machines asynchrones se composent de trois éléments principaux :

#### 3.1 **Plaque à bornes :**

<span id="page-14-1"></span>Il existe deux façons de connecter un moteur à un réseau triphasé. Connexion en étoile et connexion en triangle. Pour une connexion en étoile, la tension sur chaque bobine est d'environ 230 V. En montage triangle, chaque bobine est alimentée par la tension d'alimentation nominale (400 V). Une connexion en étoile est utilisée lorsqu'un moteur 230V doit être connecté à un réseau 400V ou lorsque le moteur doit être démarré avec une puissance réduite dans le cas de charges à forte inertie mécanique.

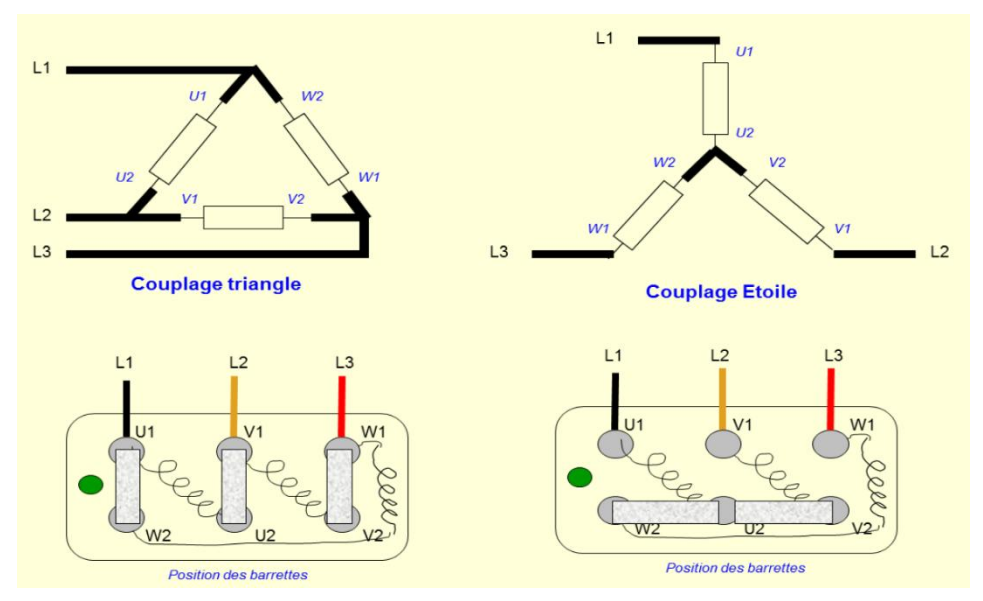

*Figure 2 : Les types de couplages*

#### 3.2 **Le stator :**

<span id="page-14-2"></span>Représente un cylindre creux qui est constitué, de même que le noyau d'un transformateur, de tôles d'acier magnétique (acier au silicium) empilées et serrés dans une carcasse, les tôles d'acier ont la forme de couronnes à encoches emboutie. Dans les encoches, se trouvant sur la surface intérieure du cylindre est logé l'enroulement statorique. Cet enroulement est réalisé de telle manière qu'étant alimenté par un courant alternatif, il produit à l'intérieur du cylindre statorique un champ magnétique tournant à une vitesse constante autour de l'axe du stator. (2)

#### 3.3 **Le rotor :**

<span id="page-14-3"></span>Se compose d'un cylindre de tôles poinçonnées à leurs périphéries extérieur pour former les encoches destinées à recevoir des conducteurs. Il est séparé du stator par un entrefer très

court, de l'ordre de 0.4 à 2 mm seulement. Il existe deux types de rotor : rotor à cage d'écureuil et rotor bobiné. (3)

#### **3.3.1 Rotor à cage d'écureuil :**

<span id="page-15-0"></span>L'enroulement à cage d'écureuil est constitué de barres de cuivre nues introduites dans les encoches. Ces barres sont soudées à chaque extrémité à deux anneaux qui les court-circuitent, l'ensemble ressemble à une cage d'écureuil. Dans les moteurs de petites et moyennes puissances, les barres et les anneaux sont formés d'un seul bloc d'aluminium coulé.

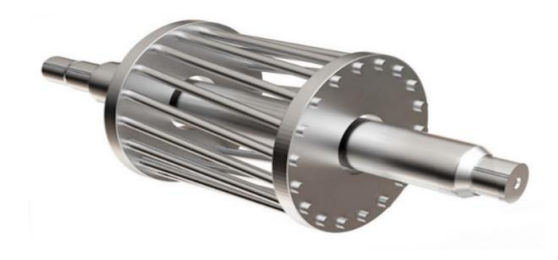

*Figure 3 : Rotor à cage d'écureuil*

#### <span id="page-15-1"></span>**3.3.2 Rotor bobiné :**

Comprend un bobinage triphasé semblable à celui du stator placé dans les encoches. Il est composé de trois enroulements raccordés en étoile, l'extrémité libre de chaque enroulement est reliée à une bague tournant avec l'arbre. Ces bagues permettent, par l'intermédiaire de trois balais d'insérer une résistance extérieure en série avec chacun des trois enroulements lors du démarrage du moteur. En fonctionnement normal, les balais sont court-circuités. (3)

La figure 04 démontre la constitution de la machine asynchrone

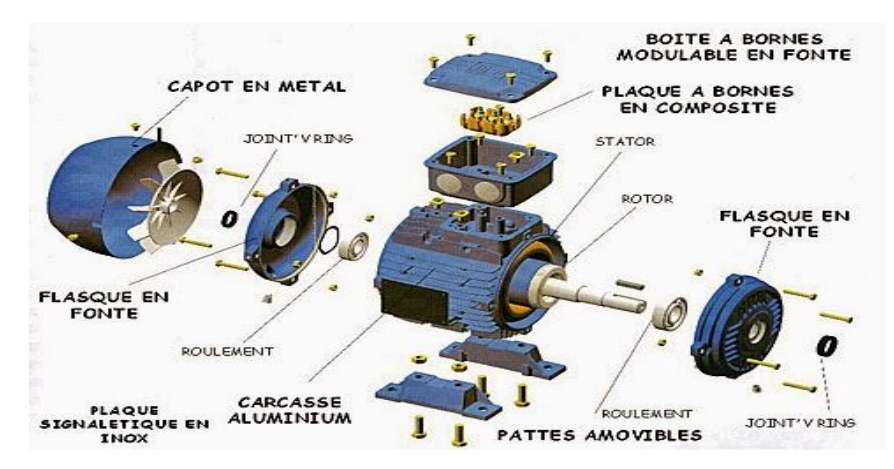

*Figure 4 : constitution d'une machine*

#### <span id="page-16-0"></span>**4 Principe de fonctionnement :**

Le principe de fonctionnement d'une machine asynchrone est basé sur l'interaction electromagnétique du champ tournant, créée par le courant triphase fourni à l'enroulement statorique par le réseau, et des courants induits dans l'enroulement rotorique lorsque les conducteurs du rotor sont coupés par le champ tournant.

Cette interaction électromagnétique du stator et du rotor de la machine n'est possible que lorsque la vitesse du champ tournant diffère de celle du rotor. De cette façon, nous pouvons dire que, le fonctionnement d'une machine asynchrone est comparable à celui d'un transformateur dont l'enroulement secondaire est tournant (4)

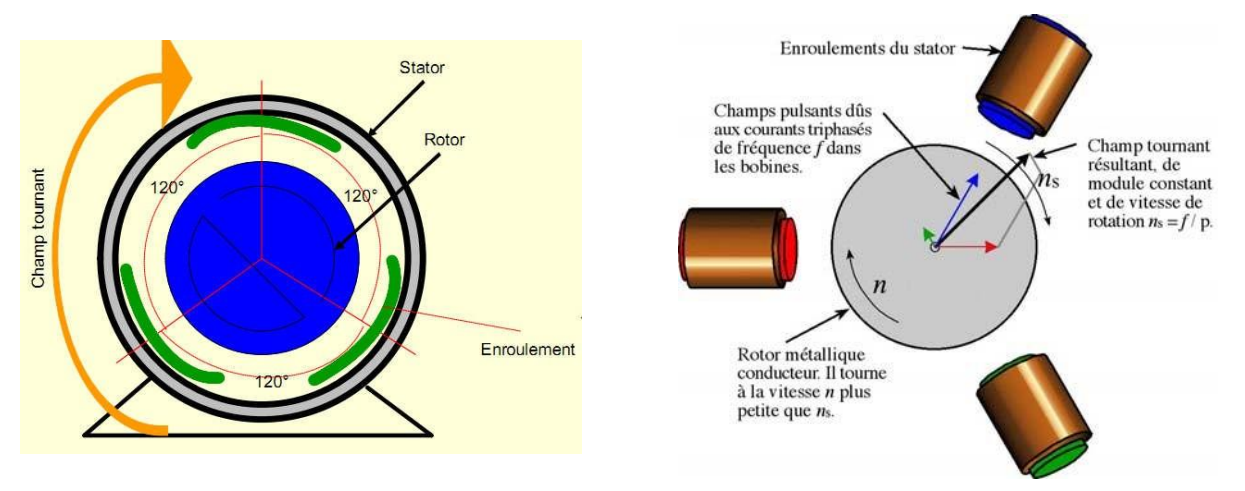

*Figure 5 : Mode de fonctionnement*

#### <span id="page-16-1"></span>**5 Définition de glissement :**

Le glissement g est appelé la différence relative entre la vitesse synchrone du champ magnétique du stator et la vitesse du rotor.

$$
g = \frac{n_s - n}{n_s} \tag{1}
$$

On désigne par  $n_s$  la vitesse de rotation de synchronisme du champ tournant (tr/s). On désigne par  $n$  la vitesse de rotation du rotor (tr/s). (2)

#### <span id="page-17-0"></span>**6 Avantage et inconvénient de la machine asynchrone :**

Comme toute machine électrique, MAS présente plusieurs avantages, inconvénients liés à plusieurs facteurs : Sa structure, sa stratégie de contrôle et son application. On peut citer : (5)

| Avantage                                                                                                    | Inconvénient                                                                                                    |  |  |
|----------------------------------------------------------------------------------------------------|----------------------------------------------------------------------------------------------------|--|--|
| $\triangleright$ Sa robustesse mécanique.<br>$\triangleright$ L'absence de l'entretien constant.<br>(Absence bague balait)<br>Son faible cout.<br>Un rendement excellent.<br>Structure simple. | $\triangleright$ Le courant de démarrage plus élevé (5<br>à 8 fois le courant nominal).<br>$\triangleright$ Les principaux inconvénients des<br>moteurs asynchrones sont l'absorption<br>de puissance réactive qu'il faut<br>compenser de temps en temps, les<br>pertes par glissement et surtout la<br>nécessité de fonctionner à des vitesses<br>sensiblement proches de la vitesse<br>synchrone.<br>$\triangleright$ Difficile de contrôler la vitesse. |  |  |

<span id="page-17-2"></span>*Tableau 1:Avenage et inconvénient de la machine asynchrone*

# <span id="page-17-1"></span>**7 Schéma équivalent de MAS :**

La machines asynchrone est présentée sous plusieurs modèles. Son schéma équivalent a simple cage d'écureuil sans pertes fer le plus proche du modèle physique et celui de type transformateur ramené au stator, dans lequel les fuites statorique et rotorique sont représentées séparément (6)

![](_page_17_Figure_8.jpeg)

*Figure 6 : Schéma équivalent machine Asynchrone*

 $L_s$ :  $M_{sr}$ : inductence mutuelle cyclique stator – rotor  $R_{\rm s}$ :  $\omega_{s}$ :  $R_r$ :  $\omega_r$ :  $N_r: L_r$ .

 $V<sub>s</sub>$  et  $I<sub>s</sub>$  Représentent respectivement la tension simple et le courant pour une phase de la machine (schéma équivalent étoile).

![](_page_18_Figure_4.jpeg)

*Figure 7 : Schéma simplifié par phase de la machine*

Les éléments  $R'_r$  et  $N'_r$  sont définis à partir du modèle à la figure -7- par les relations suivantes :

$$
R'_{r} = \frac{R_{r}}{m^{2}} \qquad (2)
$$

$$
N'_{r} = \frac{N_{r}}{m^{2}} \qquad (3)
$$

#### **Puissance transmise au rotor :**

Elle est donnée par :

$$
P_{tr} = 3 \frac{R_r'}{g} (I'_r)^2 \qquad (4)
$$

Avec :

$$
I'_{r} = \frac{V_{s}}{\sqrt{(\frac{R_{r}}{g})^{2} + (N_{r}' \times \omega_{s})^{2}}}
$$
 (5)

#### **Pertes joule au rotor :**

Elle se calcule par :

$$
P_{jr} = 3R'_r \times (I'_r)^2 = g \times P_{tr} \quad (6)
$$

**Puissance électromagnétique :** 

$$
P_e = P_{tr} - P_{jr} = P_{tr} \times (1 - g) \tag{7}
$$

#### **Couple électromagnétique :**

Il est donnée par :

$$
C_e = \frac{P_e}{\Omega_e} = \frac{P_e}{\Omega_s \times (1 - g)} = p \frac{P_e}{\omega_s \times (1 - g)} = p \frac{P_{tr}}{\omega_s}
$$
 (8)

D'où :

$$
C_e = 3p \times \frac{V_s^2}{\omega_s} \times \frac{\frac{R'_r}{g}}{(\frac{R'_r}{g})^2 + (N'_r \times \omega_s)^2}
$$
 (9)

Ainsi, le couple électromagnétique peut s'exprimer par :

$$
C_e = 3p \times \phi_s^2 \times \frac{R'_r \times \omega_r}{R'_r{}^2 + (N'_r \times \omega^r)^2}
$$
 (10)

#### <span id="page-19-0"></span>**8 Techniques de variation de la vitesse pour un MAS :**

Le changement de vitesse du moteur asynchrone est basé sur l'action d'un des paramètres contrôlant la formule de vitesse.la formule exprimant la vitesse d'une MAS est donnée par :

$$
N_r = (1 - g)\frac{f}{p} \quad (11)
$$

 $g =$  le glissement, f = la fréquence [Hz], p = le nombre de paires de pôles

Donc pour varier cette vitesse on doit agir soit sur la fréquence d'alimentation, sur le nombre de paires de pole ou bien le glissement.

#### 8.1 **Variation de la fréquence d'alimentation :**

<span id="page-19-1"></span>La vitesse de rotation peut être modifiée en ajustant la fréquence d'alimentation. Cependant, comme la fréquence du réseau est toujours fixe, cette méthode est rarement utilisée à moins d'être alimentée par un moteur générateur. Cependant, cela peut être réalisé en alimentant le moteur avec un système de redresseurs et d'onduleurs.

#### 8.2 **Changement du nombre de paires de pôles :**

<span id="page-20-0"></span>Le nombre de paires de pôles peut être modifié en agissant sur l'enroulement primaire de la machine. On distingue:

- Les moteurs à enroulements séparés : plusieurs bobinages sont insérés au stator et le nombre P de paires de pôles est différent pour chaque bobinage. A chaque bobinage alimenté, on obtient une vitesse de synchronisme différente, et, au glissement prés, une vitesse du rotor différente.
- Les moteurs à couplage de pôles (Dalhander). Le stator est constitué de 6 bobinages et selon leur mode de connexion, on obtient  $P_1$  ou  $P_2$  paires de pôles par phase. (7)

#### 8.3 **Variation par action sur le glissement :**

<span id="page-20-1"></span>On peut varier la vitesse d'un moteur alimenté à fréquence constante et ce en augmentant le glissement. Cette technique peut être réalisée par les méthodes suivantes :

- La première utilise un moteur à rotor bobiné. Les enroulements rotorique, le glissement varie. Ce procédé entraine des pertes par effet joule importantes au rotor, le rendement et loin d'être optimal.
- La seconde méthode consiste à récupérer l'énergie perdue dans la première méthode pour la renvoyer sur le réseau. Ce système nécessite l'utilisation d'une cascade hyposychrone qui permet de relier deux réseaux de fréquence différente (le rotor et le stator). (7)

#### <span id="page-21-0"></span>**9 Conclusion :**

 Ce premier chapitre a donné d'une part un intérêt général aux machines asynchrones triphasées en listant toutes les pièces qui le composent, ainsi que leurs principes de fonctionnement et leur modélisation, d'autre part, nous avons pu exprimer la modélisation d'une machine asynchrone à travers un modèle mathématique simple, et déterminer son type et ses dimensions.

Il montre également comment changer la vitesse de rotation et met en évidence tous les paramètres que nous pouvons faire pour accomplir cette tâche. La variation de vitesse peut également se faire avec un variateur électronique, qui est une combinaison de divers convertisseurs (redresseurs, onduleurs, gradateur). Ces convertisseurs font l'objet du notre deuxième chapitre.

<span id="page-22-0"></span>*Chapitre 02 : la simulation et la réalisation du variateur de vitesse*

#### <span id="page-23-0"></span>**10 Introduction :**

Il existe de nombreuses technologies de variateurs de vitesse pour moteurs asynchrones, complétant les technologies disponibles pour les moteurs à courant continu et synchrones.

Les convertisseurs de puissance font partie intégrante de l'électronique de puissance. Leurs applications se retrouvent dans un large éventail de domaines, mais le plus célèbre est sans doute la modification de la vitesse des machines à courant alternatif.

Le fort développement de cette fonction repose d'une part sur le développement de composants semi-conducteurs entièrement contrôlables, puissants, robustes et rapides et d'autre part sur l'utilisation de la technologie de contrôle et de surveillance pour les entraînements à vitesse variable.

<span id="page-23-1"></span>**11 Généralité :** Le schéma suivants démontre la conception d'un variateur de vitesse et son fonctionnement.

![](_page_23_Figure_7.jpeg)

## <span id="page-24-0"></span>**12 Schéma synoptique :**

La figure 08 démontre le schéma synoptique de notre travail :

![](_page_24_Figure_4.jpeg)

## 12.1 **Fonctionnement :**

<span id="page-25-0"></span>En alimentant l'Arduino, un signal d'onde carrée (PWM) est émis, passé à travers un optocoupleur qui fournit une isolation galvanique, puis par un pilote qui assure le bon fonctionnement des IGBT dont sa fonction de base est de commuter le plus rapidement possible des courants électriques avec les pertes les plus faibles, donnant un courant alternatif avec le quel est le moteur fonctionne.

## <span id="page-25-1"></span>**13 Schémas électrique globale :**

Voici nos schémas électriques de la partie commande et puissance réalisés sur PROTEUS.

![](_page_26_Figure_2.jpeg)

![](_page_27_Figure_2.jpeg)

#### <span id="page-28-1"></span><span id="page-28-0"></span>**14 Carte de commande :**

#### 14.1 **ARDUINO (Microcontrôleur) :**

Arduino est une carte de circuit imprimé qui contient tout le nécessaire pour faire fonctionner un microcontrôleur.

Un microcontrôleur est un petit processeur informatique connecté à des entrées et sorties numériques (0 ou 1) ou analogiques (tension variable). Les programmes destinés à interpréter les entrées afin d'agir sur les sorties peuvent être enregistrés et exécutés. La programmation se fait généralement à l'aide d'un ordinateur, mais elle peut aussi se faire de façon autonome. Ses commandes sont transférées à l'aide de transistors ou de relais car ce dernier ne peut pas délivrer beaucoup de puissance.

![](_page_28_Figure_6.jpeg)

*Figure 11: Carte d'ARDUINO sur PROTEUS*

On a choisi L'ARDUINO Méga pour notre réalisation car il dispose de 15 sorties PWM qui peuvent être utilisées pour générer des signaux modulés en largeur d'impulsion. Ces sorties sont, plus précisément : Les sorties digitales 2 à 13. Il possède plus de RAM et de ROM que l'Arduino Uno et l'Arduino Nano. La génération d'un signal PWM se fait avec un chronomètre-compteur (ou Timer). La plus grande précision sera obtenue avec un Timer 16 bits. Pour les schémas intégrer voir (l'annexe 3).

## 14.2 **Optocoupleur PC817 [isolation galvanique] :**

<span id="page-29-0"></span>L'isolation galvanique a pour but de supprimer la liaison électrique entre la partie commande (carte Arduino) et la partie puissance (Transistor IGBT). L'isolation galvanique a été assurée à l'aide de 6 optocoupleurs PC817. Et pour être complètement isolé, on a séparé les masses. De cette façon, toutes les électroniques de commande ont une masse commune GND et toutes les électroniques de puissance ont une autre masse commune AGND indépendante de la première.

![](_page_29_Figure_4.jpeg)

*Figure 12: Isolation galvanique avec optocoupleur PC817*

L'optocoupleur PC817 se compose d'une LED infrarouge et d'un phototransistor. Une isolation galvanique existe entre les deux. Lorsque le courant passe à travers la LED, elle émet un rayonnement infrarouge à l'intérieur du boîtier hermétiquement scellé. La lumière émise par la LED est captée par le phototransistor, le rendant conducteur.

Par conséquent, il est possible d'isoler électriquement et de laisser passer le courant. Voir annexe (2).

![](_page_30_Figure_3.jpeg)

## 14.3 **Driver IR2110 [DRIVER HIGH AND LOW SIDE]:**

<span id="page-30-0"></span>Il s'agit d'un circuit intégré qui permet le contrôle haut fréquence de deux IGBT à des tensions jusqu'à 600V tout en maintenant l'isolation électrique de chaque étage. (8)

![](_page_30_Figure_6.jpeg)

*Figure 14: Diagramme fonctionnel d'IR2110*

Les entrées HIN, LIN et SD sont des entrées logiques et sont compatibles avec CMOS et TTL LS. Le niveau de commutation est lié à la valeur de la tension d'alimentation VDD. Par exemple, si VDD=15V, le niveau haut est de 9,5V à 15V et le niveau bas est de 0V à 6V. (Annexe 4)

#### <span id="page-31-1"></span><span id="page-31-0"></span>**15 Carte de puissance :**

#### 15.1 **IGBT (G60N60 UFD) :**

Un IGBT NPN a un collecteur et un émetteur comme un transistor bipolaire, mais remplace la base par une électrode à haute résistance, qui est la porte MOS. Il se compose d'un transistor bipolaire PNP à faible gain et d'un MOS à canal N qui fournit le courant de base. La structure interne est illustrée dans la figure suivante. On a choisi un IGBT G60N60 UFD. (Annexe 5)

![](_page_31_Figure_5.jpeg)

*Figure 15: IGBT G60N60 UFD*

#### <span id="page-31-3"></span><span id="page-31-2"></span>**16 Partie software :**

#### 16.1 **Schéma de simulation :**

Le schéma de simulation est composé de la carte Arduino Méga, un potentiomètre 1K pour varier la fréquence des 6 PWM, six optocoupleur et deux oscilloscopes pour visualiser les signaux.

![](_page_32_Figure_2.jpeg)

*Figure 16:Schéma de simulation programme sur PROTEUS*

### 16.2 **Organigramme du programme de la PWM :**

<span id="page-33-0"></span>La figure 17 démontre l'organigramme de la réalisation du programme PWM pour un arduino Méga2560.

![](_page_33_Figure_4.jpeg)

*Figure 17:Organigramme du programme de la PWM*

#### **Simulation sur Proteus :**

### 16.3 **Simulation sur Proteus :**

<span id="page-34-0"></span>Après avoir intégrer notre programme dans l'ARDUINO MEGA sur Proteus puis on simule, en variant le potentiomètre on va avoir ces résultats suivants :

#### **16.3.1 La Vitesse minimale :**

<span id="page-34-1"></span>La figure 18 représente les sorties des 6 PWM d'un signal carré en situation d'une vitesse minimale

![](_page_34_Figure_7.jpeg)

*Figure 18 : Les 6 PWM avec Vitesse minimale*

# **16.3.2 La Vitesse moyenne :**

<span id="page-35-0"></span>La figure 19 représente les sorties des 6 PWM d'un signal carré en situation d'une vitesse moyenne

![](_page_35_Figure_4.jpeg)

*Figure 19:Les 6 PWM avec Vitesse moyenne*

### **16.3.3 La vitesse maximale :**

<span id="page-36-0"></span>La figure 20 représente les sorties des 6 PWM d'un signal carré en situation d'une vitesse maximale.

![](_page_36_Figure_4.jpeg)

*Figure 20: Les 6 PWM avec Vitesse maximale*

#### 16.4 **Simulation du variateur de vitesse PSIM :**

<span id="page-37-0"></span>La figure 21 démontre le schéma de simulation du variateur de vitesse sur PSIM

![](_page_37_Figure_4.jpeg)

*Figure 21:Schéma du variateur de vitesse du moteur avec commande MLI*

#### **16.4.1 Redresseur :**

<span id="page-37-1"></span>Souvent appelés simplement redresseurs, sont les convertisseurs de l'électronique de puissance qui assurent directement la conversion alternatif-continu. Alimentés par une source de tension alternative monophasée ou polyphasée, ils permettent d'alimenter en courant continu le récepteur branché à leur sortie. (9)

L'énergie électrique est souvent distribuée et disponible en courant alternatif, mais un redresseur peut être utilisé pour fournir du courant continu à un récepteur connecté à la sortie. Cela les rend très importants dans une grande variété d'applications, qu'elles soient monophasées ou triphasées. Il existe deux types de redresseurs :

- les redresseurs commandés
- les redresseurs non commandés.

Pour notre simulation on a un variateur de vitesse qui est alimenté par un système de tension triphasé équilibré. Ce système à une amplitude égal à 220 x  $\sqrt{2}$  et une fréquence égal à 50 Hz.

![](_page_38_Figure_2.jpeg)

*Figure 22: Réseau triphasé équilibré*

On obtient les courbes des signaux pour les tensions V1, V2 et V3 sur la figure suivante :

![](_page_38_Figure_5.jpeg)

*Figure 23: Les signaux des tensions V1, V2, V3*

Pour notre redresseur c'est un pont double triphasé PD3 avec seulement une diode, peut convertir une tension alternative en tension continue "AC/DC" comme le montre la figure suivante :

![](_page_39_Figure_2.jpeg)

*Figure 24: Redresseur PD3*

Une visualisation de la tension en sortie du redresseur est simulée dans la figure ci-dessous :

![](_page_39_Figure_5.jpeg)

*Figure 25: La tension de la sortie du redresseur*

### **Taux d'ondulation :**

Parfois appelé η ou β, il est de 0 % pour le courant continu et  $η = U_{0eff}/U_d$  moy pour les signaux les moins bons.

La tension de sortie peut être "filtrée" pour améliorer le taux d'ondulation.

#### **16.4.2 Les Filtres :**

<span id="page-40-0"></span>Le filtrage d'un signal est l'opération qui consiste à séparer les composantes de ce signal selon leurs fréquences. Le filtre est le circuit qui réalise cette opération. Les intervalles de fréquence où les composantes du signales sont transmises, sont appelés bandes passantes, et ceux où elles ne le sont pas, sont les bandes coupées (bandes bloquées).

Il y a un filtre LC de 2ème ordre en sortie du redresseur, dont le rôle est de réduire les harmoniques générés par la commutation de l'onduleur, de filtrer les parasites des lignes aériennes, et de filtrer la tension de sortie du pont redresseur. (10)

![](_page_40_Figure_5.jpeg)

*Figure 26: Filtre type LC*

![](_page_40_Figure_7.jpeg)

Une visualisation de la tension de sortie est simulée dans la figure ci-dessous :

*Figure 27: Simulation de la tension filtrée*

Il existe plusieurs types de filtres, lesquels sont plus ou moins efficaces. Citons, en guise d'exemple, les filtres capacitifs et inductifs.

#### **16.4.3 Onduleur :**

#### *16.4.3.1 Définition :*

<span id="page-41-1"></span><span id="page-41-0"></span> Un onduleur est un convertisseur statique qui convertit de manière fiable l'énergie électrique d'une forme continue (DC) à une forme de courant alternatif (AC). Cette conversion d'énergie est réalisée par un contrôleur. Cela permet d'obtenir une tension alternative qui peut être ajustée en termes de fréquence et de valeur efficace à l'aide de la séquence de commande correspondante au niveau de la connexion du récepteur. (11)

#### *16.4.3.2 Structure d'onduleur :*

<span id="page-41-2"></span>![](_page_41_Figure_7.jpeg)

*Figure 28: Structure d'onduleur*

L'onduleur se compose de 6 transistors, chacun avec une diode antiparallèle. Les transistors T1, T2, T3, T4, T5 et T6 sont théoriquement complémentaires. Car en théorie la commutation réelle d'interrupteur n'est pas instantanée.

La configuration la plus dangereuse est celle dans laquelle les deux transistors sont fermés car la tension du bus (de l'ordre de centaines de volts) est en court-circuit. Un courant très important circule alors dans le transistor, le détruisant. Par conséquent, évitons cette configuration. Ouvrons donc l'un des transistors avant de fermer l'autre. Le temps de sécurité entre l'ouverture de l'un et la fermeture de l'autre est appelé "temps mort". Pour un

fonctionnement optimal de l'onduleur, celui-ci doit être entièrement calibré. Nous avons utilisé Dans ce qui suit, deux techniques de commande sont envisagées : **la pleine onde (180°)** et la **PWM**.

## *16.4.3.3 Commande pleine onde 180˚ :*

<span id="page-42-0"></span>La commande pleine onde est une commande classique souvent utilisée pour contrôler les onduleurs.

![](_page_42_Figure_5.jpeg)

*Figure 29: Commande plein onde (180°)*

En commande pleine onde (180°), les interrupteurs sont commandés pendant une durée égale à un demi-cycle et chaque transistor conduit à 180°.

Pour illustrer ce processus, On compare un système de tension triphasé équilibré à la terre (0V). Après cela, nous trouvons trois signaux de commande  $K1$ ,  $K2$ ,  $K3$  à la sortie du comparateur, de sorte que deux transistors d'une même branche sont passants avec un décalage de 180°. Les transistors à bras avoisinant sont commandés avec un décalage de 120°. Cette stratégie de contrôle est illustrée sur (la figure 30) sur deux périodes de temps.

![](_page_43_Figure_2.jpeg)

*Figure 30: Les signaux de commande k1, k2, k3*

#### **16.4.3.3.1 Allures des tensions composées :**

<span id="page-43-0"></span>Dans la deuxième étape, les courbes des tensions composées U12, U23, U31 sont enregistrées en fonction des signaux de commande  $K1$ ,  $K2$ ,  $K3$ . On branche un voltmètre entre les phases et on mesure  $U12$ ,  $U23$ ,  $U31$  (voir Figure 31).

![](_page_43_Figure_6.jpeg)

*Figure 31:Branchement des voltmètres entre phases*

![](_page_44_Figure_2.jpeg)

Et on va avoir les allures suivantes :

*Figure 32: Les tensions composées U12, U23, U31*

La figure 32 montre la forme d'onde du terme composé. La tension résultante n'est pas sinusoïdale, mais a une forme rectangulaire avec de nombreuses harmoniques variant entre  $+ Vdc$ , 0 et -  $Vdc$ . Ensuite, nous devons extraire cette fondamentale à la même fréquence à l'aide d'un filtre. Le tableau suivant est obtenu à partir des courbes des tensions composées U12, U23 et U31 et des signaux de commande  $K1$ ,  $K2$  et  $K3$ .

| K1               | K <sub>2</sub> | K <sub>3</sub> | U12            | U23            | U31            |
|------------------|----------------|----------------|----------------|----------------|----------------|
| $\boldsymbol{0}$ | $\mathbf 0$    | $\mathbf 0$    | $\mathbf 0$    | $\Omega$       | $\overline{0}$ |
| $\mathbf 0$      | $\mathbf 0$    | 1              | 0              | $- Vdc$        | $+Vdc$         |
| $\mathbf 0$      | 1              | $\mathbf 0$    | $-Vdc$         | $+Vdc$         | $\mathbf 0$    |
| $\mathbf 0$      | 1              | 1              | $-Vdc$         | $\overline{0}$ | $+Vdc$         |
| 1                | $\mathbf 0$    | $\mathbf 0$    | $+Vdc$         | $\Omega$       | $- Vdc$        |
|                  | $\mathbf 0$    | 1              | $+Vdc$         | $-Vdc$         | $\mathbf 0$    |
| 1                | $\mathbf{1}$   | $\mathbf{0}$   | $\overline{0}$ | $+Vdc$         | $- Vdc$        |
|                  | 1              | 1              | 0              | $\Omega$       | 0              |

<span id="page-45-1"></span>*Tableau 2:: Les tensions composées et signaux de commande*

#### **16.4.3.3.2 Allures des tensions simples :**

<span id="page-45-0"></span>On va placer un voltmètre pour chaque phase comme le démontre la figure 33

![](_page_45_Figure_6.jpeg)

*Figure 33 : Branchements des voltmètres sur les phases*

La figure 34 montre une simulation de tension simple. Sur ces chronogrammes on peut voir que ces trois tensions sont étagées avec une amplitude de  $(2/3 * Vdc)$  et une période T égale à la période de la tension composée. L'angle de déphasage existant entre eux est de 120°.

![](_page_46_Figure_2.jpeg)

*Figure 34: Les tensions simples V1n, V2n, V3n*

À partir des courbes de tension simples et composées, on peut voir que l'adaptation de fréquence de tension phase à phase et simple est possible, mais l'adaptation RMS n'est pas réalisable dans un onduleur triphasé commandé à 180°.

Les allures des courants statoriques i1, i2 et i3 sont présentés dans la figure 36.

![](_page_46_Figure_6.jpeg)

![](_page_47_Figure_2.jpeg)

La forme d'onde du courant statorique n'est pas sinusoïdale et contient des harmoniques. Le processus de filtrage n'est pas assez simple avec ce type de structure.

Les harmoniques ne sont pas suffisamment éloignées du terme fondamental. Cela oblige à utiliser des filtres d'ordre supérieur, qui ne sont pas faciles à mettre en œuvre. Pour cela, On utilise une autre technique : **la modulation de largeur d'impulsion PWM***.*

#### *16.4.3.4 Commande PWM d'une machine asynchrone :*

<span id="page-47-0"></span>En utilisant la stratégie PWM, une onde de tension d'amplitude et de fréquence variables provenant d'un réseau standard peut être appliquée à la machine. La commande PWM la plus courante est appelée sinus-triangle. Cette technique est basée sur la comparaison d'un signal haute fréquence, appelé onde porteuse, avec un signal de référence bas (voir Figure 37) pour recréer la tension souhaitée en sortie du convertisseur tout en rejetant les harmoniques.

![](_page_48_Picture_77.jpeg)

*Figure 37: Commande PWM*

Le signal de la porteuse est présenté dans la figure 38 tandis que les tensions de références sont présentées dans la figure 39.

![](_page_48_Figure_5.jpeg)

*Figure 38:Le signale triangulaire de la porteuse*

![](_page_48_Figure_7.jpeg)

*Figure 39: Simulation des tensions V1nref, V2nref et V3nref*

Le principe du PWM sinus-triangle sur une seule période est illustré à la Figure 40. L'intersection de la tension de référence et de la porteuse donne le temps d'ouverture et de fermeture de l'interrupteur. Une référence (bleue) est comparée à un support triangulaire (rouge). Le signal de sortie du commutateur K1 vaut 1 si la modulation est supérieure à la porteuse et 0 sinon. Par conséquent, le signal de sortie change d'état chaque fois que le modulateur traverse la porteuse. La figure 41 montre le format des autres signaux de commande K2 et K3.

![](_page_49_Figure_3.jpeg)

*Figure 40: Principe MLI à porteuse en dents de scie*

![](_page_50_Figure_2.jpeg)

*Figure 41: Les signaux de commande k1, k2 et k3*

Une simulation des tensions entre phases  $U12$ , U23 et  $U31$  est illustrée à la Figure 42. Les tensions phase-neutre V1nref, V2nref et V3nref sont illustrées à la Figure 44 :

![](_page_50_Figure_5.jpeg)

*Figure 42: Les tensions composées*

![](_page_51_Figure_2.jpeg)

![](_page_51_Figure_3.jpeg)

![](_page_51_Figure_4.jpeg)

![](_page_51_Figure_5.jpeg)

Les résultats obtenus par simulation montrent que l'utilisation d'un onduleur PWM pour alimenter le moteur réduit l'ondulation et les harmoniques. Par conséquent, il est clair que les performances du PWM sont nettement meilleures que celles du contrôle pleine onde. En fait, avec un onduleur PWM, on peut régler non seulement la fréquence, mais également l'amplitude de la tension statorique du moteur. Un filtre passe-bas doit être utilisé pour éliminer les harmoniques générées par la commande pleine onde. C'est-à dire des filtres d'ordre élevé. Ceci n'est possible qu'avec le contrôle PWM.

#### <span id="page-52-0"></span>**16.4.3.4.1 Les avantages de la commande PWM :**

La commande MLI est utilisée principalement pour pouvoir :

- Élimine les harmoniques de tension de sortie vers des fréquences plus élevées, ce qui facilite le filtrage (plus facile à réaliser et moins coûteux).
- Nous permettre de régler l'amplitude de l'onde fondamentale de la tension de sortie.
- Fournit un courant quasi-sinusoïdal aux machines à courant alternatif.

### <span id="page-53-0"></span>**17 Conclusion :**

Aujourd'hui, les moteurs asynchrones sont souvent connectés à des démarreurs électroniques ou à des variateurs de vitesse pour effectuer des tâches telles que le démarrage, le freinage et le changement de sens de rotation en plus du changement de vitesse.

Ce chapitre a été consacré à l'étude et simulation des convertisseurs d'électronique de puissance. Utilisé dans le processus de changement de vitesse d'une machine asynchrone, c'est-à-dire un système redresseur-onduleur. C'est ainsi qu'on a montré sa structure et son principe de fonctionnement.

Parmi les convertisseurs de fréquence utilisés pour faire varier la vitesse d'un moteur asynchrone, un ensemble onduleur-redresseur de tension PWM a été choisi. En effet, c'est la technologie de référence pour toutes les applications industrielles de faible et moyenne puissance.

<span id="page-54-0"></span>*Chapitre 03 : Les résultats de la réalisation*

#### <span id="page-55-0"></span>**18 Réalisation finale :**

Pour avoir abouti au bon résultat, notre réalisation s'est basée sur 3 parties (Partie PWM, Partie de commande, Partie de puissance (voir la figure 45)) dont le résultat sera visualisé dans chaque partie.

![](_page_55_Picture_4.jpeg)

*Figure 45:Montage finale de notre réalisation*

#### <span id="page-55-2"></span><span id="page-55-1"></span>18.1 **Partie de PWM :**

#### **18.1.1 Visualisation des signaux PWM d'ARDUINO :**

Une fois que notre programme est transmis dans l'arduino qui est alimenté avec du 5V, on place un oscilloscope a la sortie PWM de l'arduino pour visualiser le signal sortant (le signal carré). (Figure 46)

![](_page_56_Picture_2.jpeg)

*Figure 46:Visualisation des signaux PWM d'ARDUINO*

La figure 47 représente le signal carré (PWM) généré par l'arduino.

![](_page_56_Figure_5.jpeg)

*Figure 47:Visualisation sur oscilloscope*

#### 18.2 **Partie de commande :**

<span id="page-57-0"></span>Notre plaque de commande est composée de trois étages. En premier lieu il faut assurer le bon branchement des composants et la fiabilité du signal de sortie pour le premier étage comme le démontre la figure 48. Même travail pour les deux autres étages.

![](_page_57_Picture_4.jpeg)

*Figure 48:Montage de la carte de commande pour le premier étage*

Après d'être assuré du bon résultat on relie la partie PWM a la partie commande Voir figure 49.

![](_page_58_Picture_2.jpeg)

*Figure 49:Montage de la carte de commande*

# 18.3 **Partie de puissance :**

<span id="page-58-0"></span>À l'aide du schéma électrique de la carte de puissance on réalise le montage suivant dont la partie puissance. Comme le démontre la figure 50

![](_page_58_Picture_6.jpeg)

*Figure 50:Montage de la carte de puissance*

## <span id="page-59-0"></span>**19 Conclusion :**

 Dans ce chapitre, nous avons réalisé et traité des résultats de notre variateur de vitesse qu'il est basé sur un onduleur PWM commandée par un Arduino Méga 2560 pour un moteur asynchrone triphasé.

## <span id="page-60-0"></span>*Conclusion Générale :*

En conclusion le travail concerne principalement l'étude et réalisation d'un variateur de vitesse et qui a été simulé à l'aide d'un contrôle à pleine onde et d'un (PWM). On a comparé et démontré l'avantage de ce dernier. Nous avons rencontré quelques difficultés, mais nous avons pu les résoudre. Des améliorations au niveau de la commande d'entraînement sont certainement possibles.

Ce métier nous a permis d'approfondir nos connaissances dans le domaine de l'électronique de puissance, le contrôle, la maîtrise des outils de simulation et la fabrication des cartes électroniques.

#### **Bibliographie :**

[1]: https://fr.wikipedia.org/wiki/Machine\_asynchrone.

[2]: **A. Blajkine, B. Frolov, A. Teplinski, V. Bessekerski, E. Fabrikant, E. Sivérine & G. Barabanov.** électrotechnique générale. [éd.] Editions Mir Moscou. 1977.

[3]: https://www.clicours.com/generalites-sur-les-moteurs-asynchrones-triphases/.

[4]:**S.CHAOUCH.** "Commande vectorielle robuste d'une machine à induction sans capteur de vitesse". Université Batna. 2005. Thèse de doctorat.

[5]: **Ouali, Z.Ait.** "Application de FPGA à la commande d'un moteur asynchrone ". université Mouloud Mammerie de Tizi-Ouzou . 2015. mémoire magister.

[6]: **Rahmouni Houssam Eddine, Laiche Abderrahmane.** " Commande de La Machine Asynchrone". Université Mohamed Khider Biskra. 2020. Mémoire de Fin d'Etudes.

[7]: **S.CHAOUCH.** "Commande des Entrainements Electromécaniques". 2021.

[8]: NTERNATIONAL IOR Rectifier . Data Sheet No. PD60147J.

[9]: Energie et convertisseurs d'énergie. chapitre 3. cours , Université de Savoie.

[10]: M.HASLER et J.NEIRYNCK. " Filtres électrique"*.Chapitre* 1.

[11]: " commande électronique des moteurs à courant alternatif ". livre.

#### **Les Annexe :**

#### **ANNEXE 01**

#### **L7805CV**

![](_page_62_Picture_36.jpeg)

![](_page_62_Picture_37.jpeg)

(\*) Load and line regulation are specified at constant junction temperature. Changes in  $V_{O}$  due to heating effects must be taken into account separately. Pulse testing with low duty cycle is used.

### **OPTOCOUPLEUR PC817 :**

### **ANNEXE 02**

#### Electrical Characteristics Ta =  $25^{\circ}$ C

![](_page_62_Picture_38.jpeg)

![](_page_63_Picture_104.jpeg)

#### Absolute Maximum Ratings Ta =  $25^{\circ}$ C

Note.1:Pulse width ≤100ms, Duty ratio : 0.001

# **ANNEXE 03**

# **ATMEGA 2560 :**

![](_page_63_Figure_5.jpeg)

**ANNEXE 04**

# **Absolute Maximum Ratings**

Absolute Maximum Ratings IR2110<br>Absolute maximum ratings indicate sustained limits beyond which damage to the device may occur. All voltage parameters are absolute voltages referenced to COM. The thermal resistance and power dissipation ratings are measured under board mounted and still air conditions. Additional information is shown in Figures 28 through 35.

![](_page_64_Picture_40.jpeg)

#### **ANNEXE 05**

**FGA 60N60 UFD**

**TO-3P** 

![](_page_64_Picture_7.jpeg)

# **Absolute Maximum Ratings**

G C E

![](_page_64_Picture_41.jpeg)

Notes: 1: Repetitive test, Pulse width limited by max. junction temperature